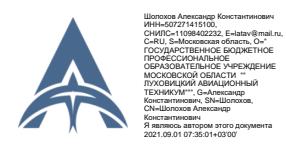

## МИНИСТЕРСТВО ОБРАЗОВАНИЯ МОСКОВСКОЙ ОБЛАСТИ ГОСУДАРСТВЕННОЕ БЮДЖЕТНОЕ ПРОФЕССИОНАЛЬНОЕ ОБРАЗОВАТЕЛЬНОЕ УЧРЕЖДЕНИЕ МОСКОВСКОЙ ОБЛАСТИ «ЛУХОВИЦКИЙ АВИАЦИОННЫЙ ТЕХНИКУМ»

### **УТВЕРЖДЕНО**

Приказом директора ГБПОУ МО «Луховицкий авиационный техникум» от « $\rightarrow$  2021 г. №  $\rightarrow$  УР Директор ГБПОУ МО «Луховицкий авиационный техникум» \_\_\_\_\_\_\_\_\_\_\_\_\_\_\_\_\_\_\_\_ А.К. Шолохов

## **РАБОЧАЯ ПРОГРАММА**

### **учебной дисциплины**

**ОП.10 Информационные технологии в профессиональной деятельности» профессия 15.01.32 Оператор станков с программным управлением**

**РП.ОП.10.15.01.32/05**

Рабочая программа разработана на основе Федерального государственного образовательного стандарта (далее – ФГОС) по специальности среднего профессионального образования **15.01.32 «Оператор станков с программным управлением»**.

Организация-разработчик: ГБПОУ МО «Луховицкий авиационный техникум»

Разработчик:

Казанков Евгений Евгеньевич, преподаватель высшей категории ГБПОУ МО «Луховицкий авиационный техникум»

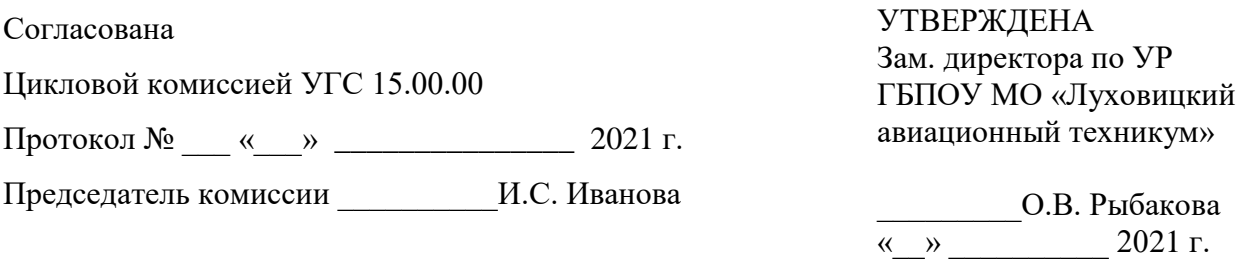

## **СОДЕРЖАНИЕ**

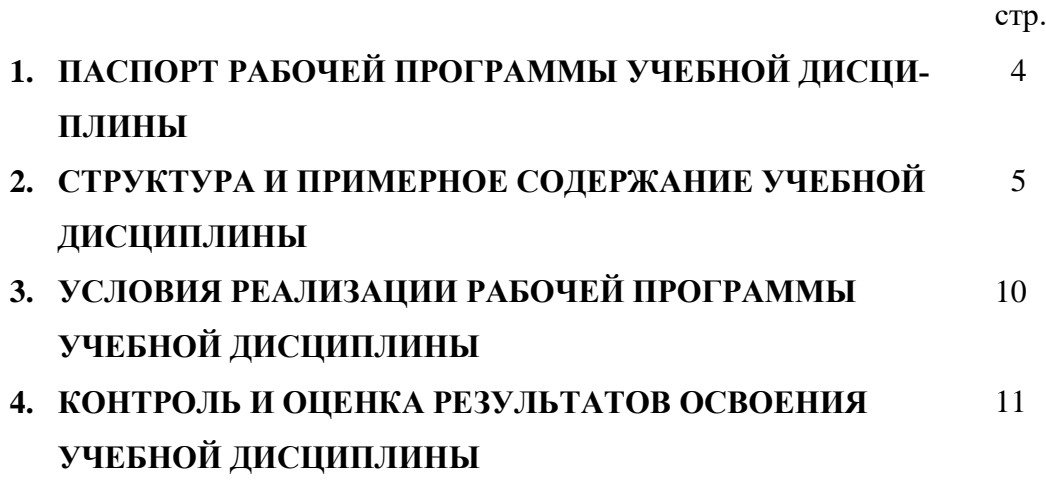

# **1. ОБЩАЯ ХАРАКТЕРИСТИКА РАБОЧЕЙ ПРОГРАММЫ УЧЕБНОЙ ДИСЦИПЛИНЫ** «Информационные технологии в профессиональной дея-

тельности»

### **1.1 Место дисциплины в структуре основной образовательной програм-**

**мы:** 

Учебная дисциплина «Информационные технологии в профессиональной деятельности» является обязательной частью общепрофессионального цикла образовательной программы в соответствии с ФГОС по профессии 15.01.32. Оператор станков с программным управлением

Учебная дисциплина «Информационные технологии в профессиональной деятельности» обеспечивает формирование профессиональных и общих компетенций по всем видам деятельности ФГОС по профессии 15.01.32. Оператор станков с программным управлением. Особое значение дисциплина имеет при формировании и развитии ОК 01-11, ПК 1.1.-1.4. ПК 2.1-2.3. ПК 3.1.-3.4. ЛР 6

### **1.2 Цель и планируемые результаты освоения дисциплины:**

В рамках программы учебной дисциплины обучающимися осваиваются уме-

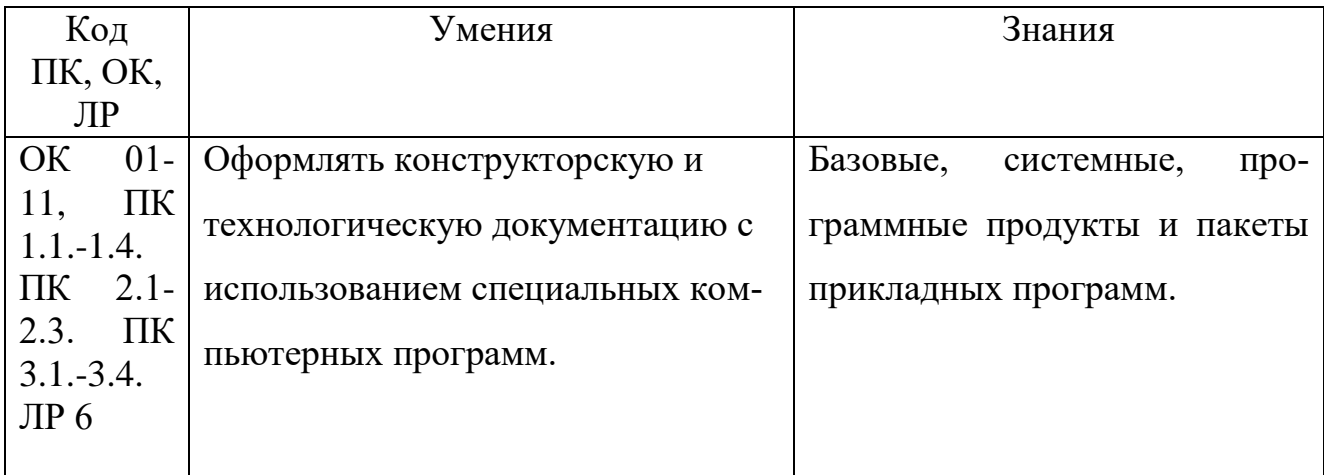

ния и знания

# **2. СТРУКТУРА И СОДЕРЖАНИЕ УЧЕБНОЙ ДИСЦИПЛИНЫ**

# **2.1. Объем учебной дисциплины и виды учебной работы**

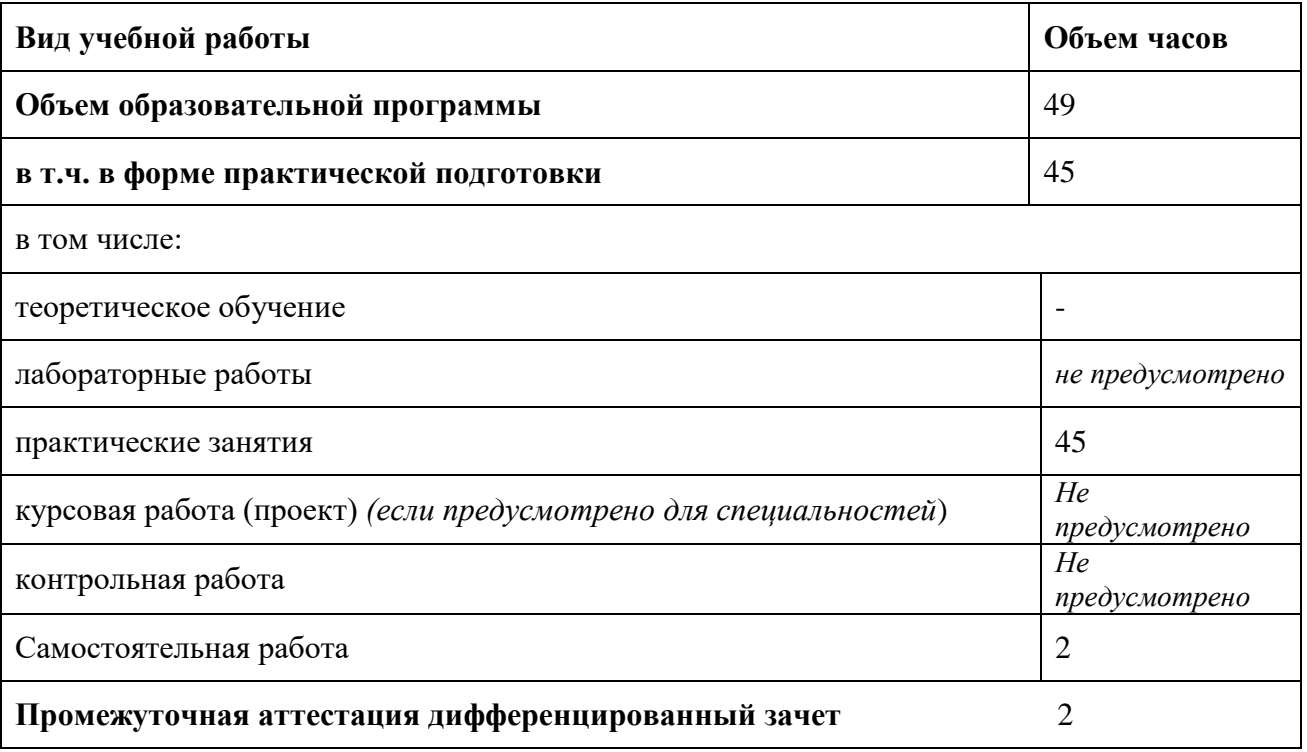

## 2.2. Примерный тематический план и содержание учебной дисциплины

«Информационные технологии в профессиональной деятельности»

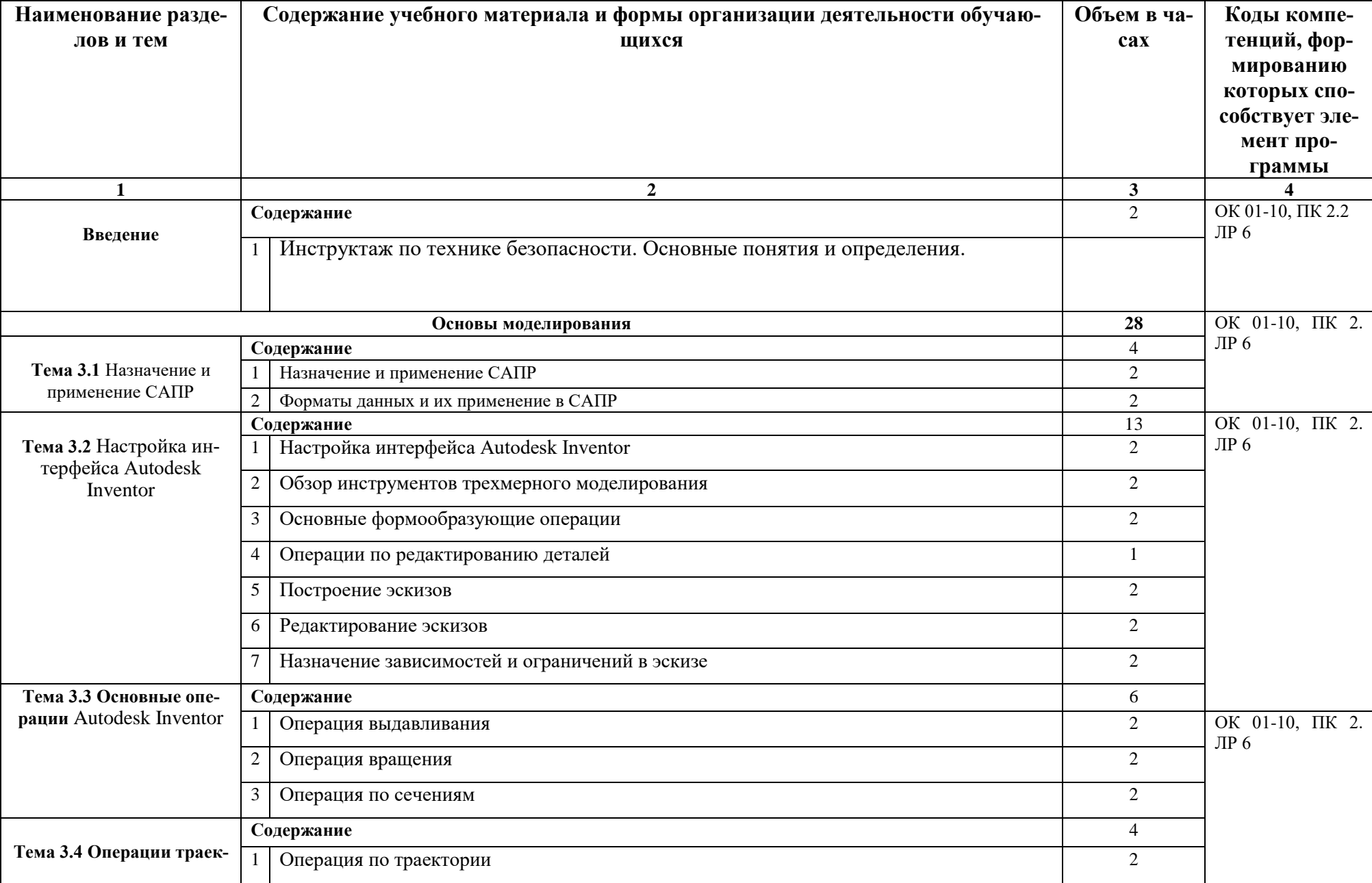

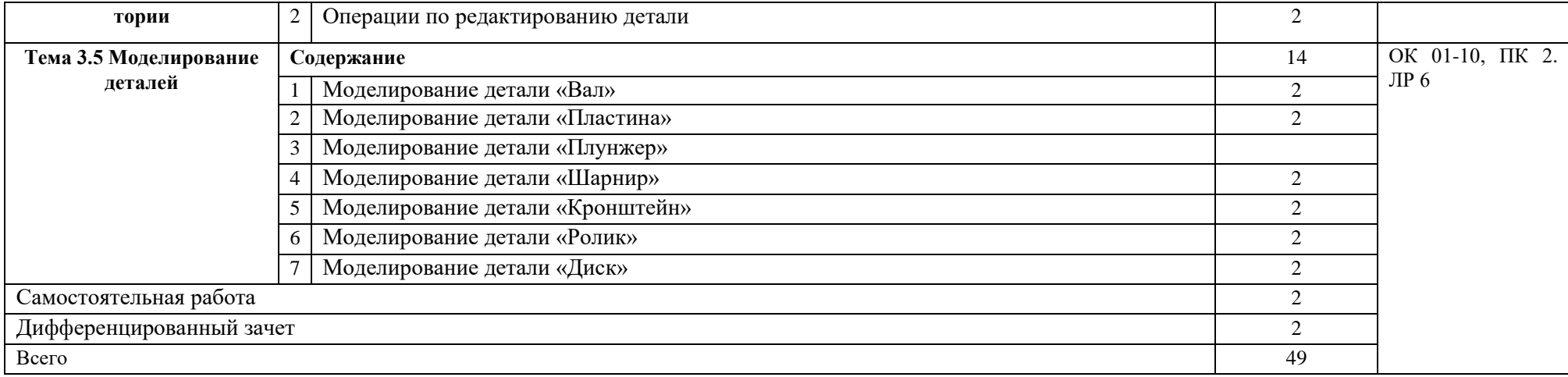

### **3. УСЛОВИЯ РЕАЛИЗАЦИИ ПРОГРАММЫ УЧЕБНОЙ ДИСЦИПЛИНЫ**

3.1. Для реализации программы учебной дисциплины должны быть предусмотрены

Оборудование учебного кабинета:

- посадочные места по количеству обучающихся;
- рабочее место преподавателя;
- комплект учебных наглядных пособий
- нормативно-правовые документы.

Технические средства обучения:

- видеопроектор, экран, компьютер.

#### **3.2. Информационное обеспечение реализации программы**

### **3.2.1. Печатные издания**

- 1. Компьютерная инженерная графика /В.Н. Аверин. М.: Издательский центр «Академия», 2019.
- 2. 2.Азбука КОМПАС График V17. М.: ЗАО АСКОН, 2019.
- 3. 3.Азбука КОМПАС 3D V17. М.: ЗАО АСКОН, 2019.

#### **3.2.2. Электронные издания (электронные ресурсы)** [http://edu.ascon.ru](http://edu.ascon.ru/)

### 4. КОНТРОЛЬ И ОЦЕНКА РЕЗУЛЬТАТОВ ОСВОЕНИЯ УЧЕБНОЙ ДИСЦИПЛИ- $H<sub>H</sub>$

Контроль и оценка результатов освоения дисциплины осуществляется преподавателем в процессе проведения групповых и практических занятий, тестирования, а также выполнения обучающимися индивидуальных занятий.

 $\ddot{\phantom{a}}$ 

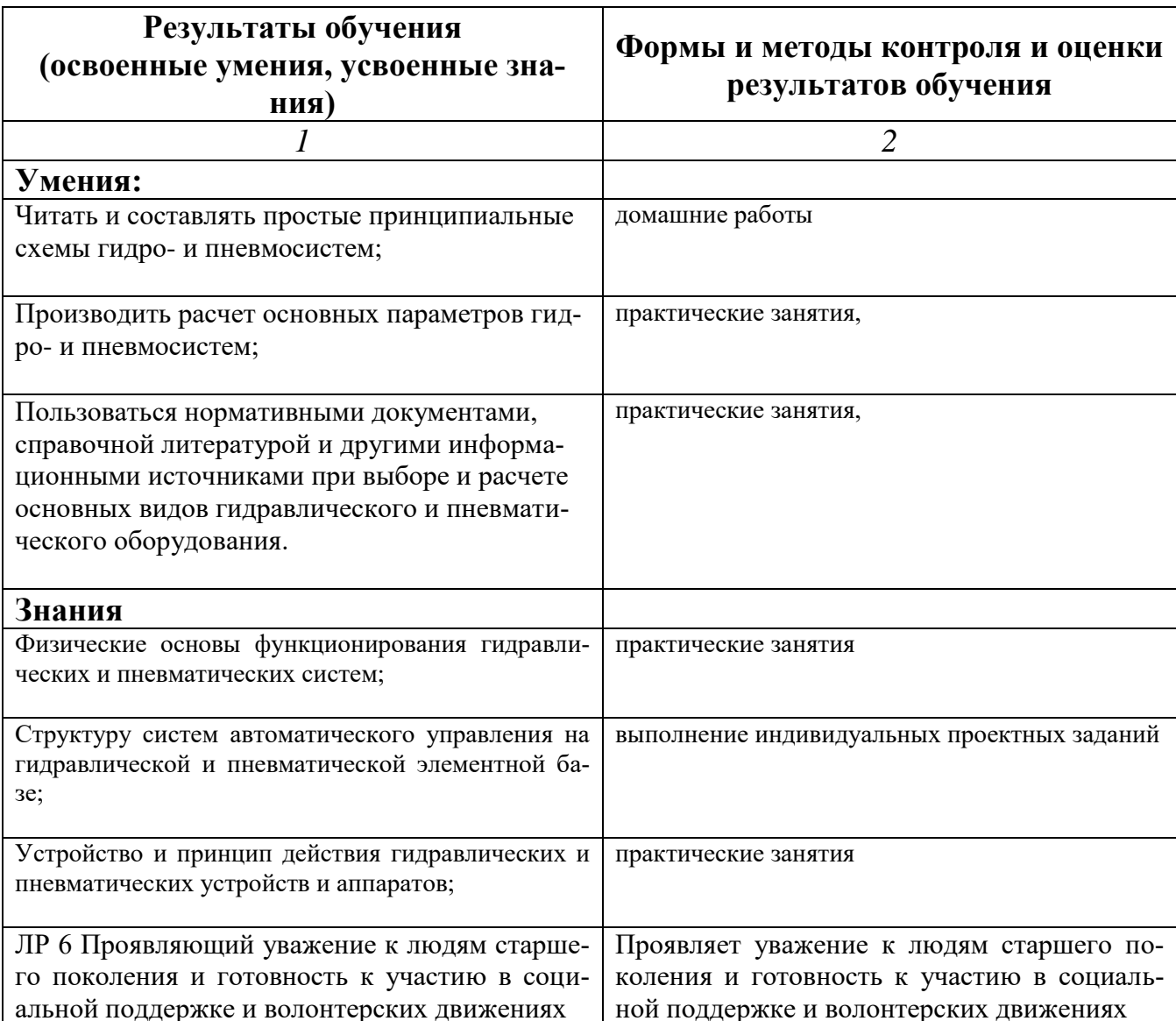